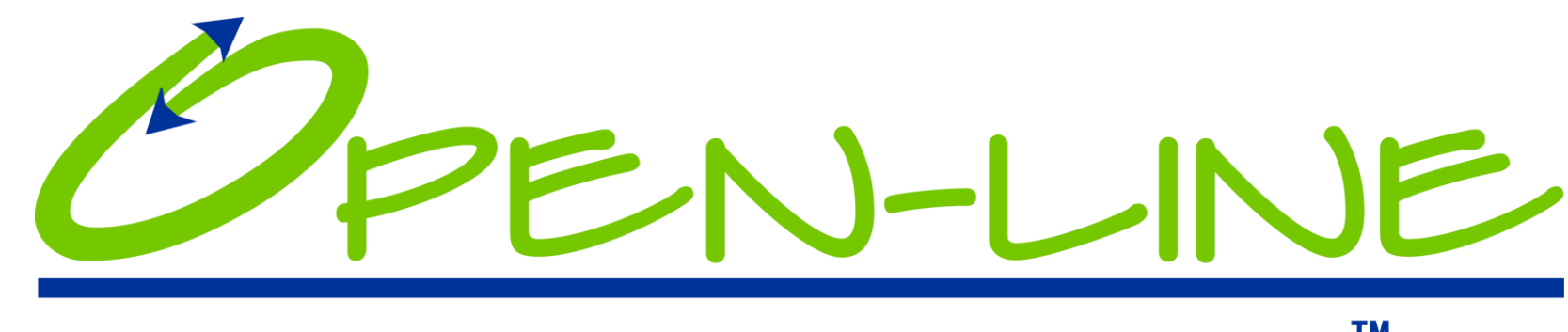

Member Experience Improvement Tool™

# **How Does It Work?**

Version 2018.02.22

© Copyright IBRC, Inc.

## **Premiant Feedback Platform, OPEN-LINE**

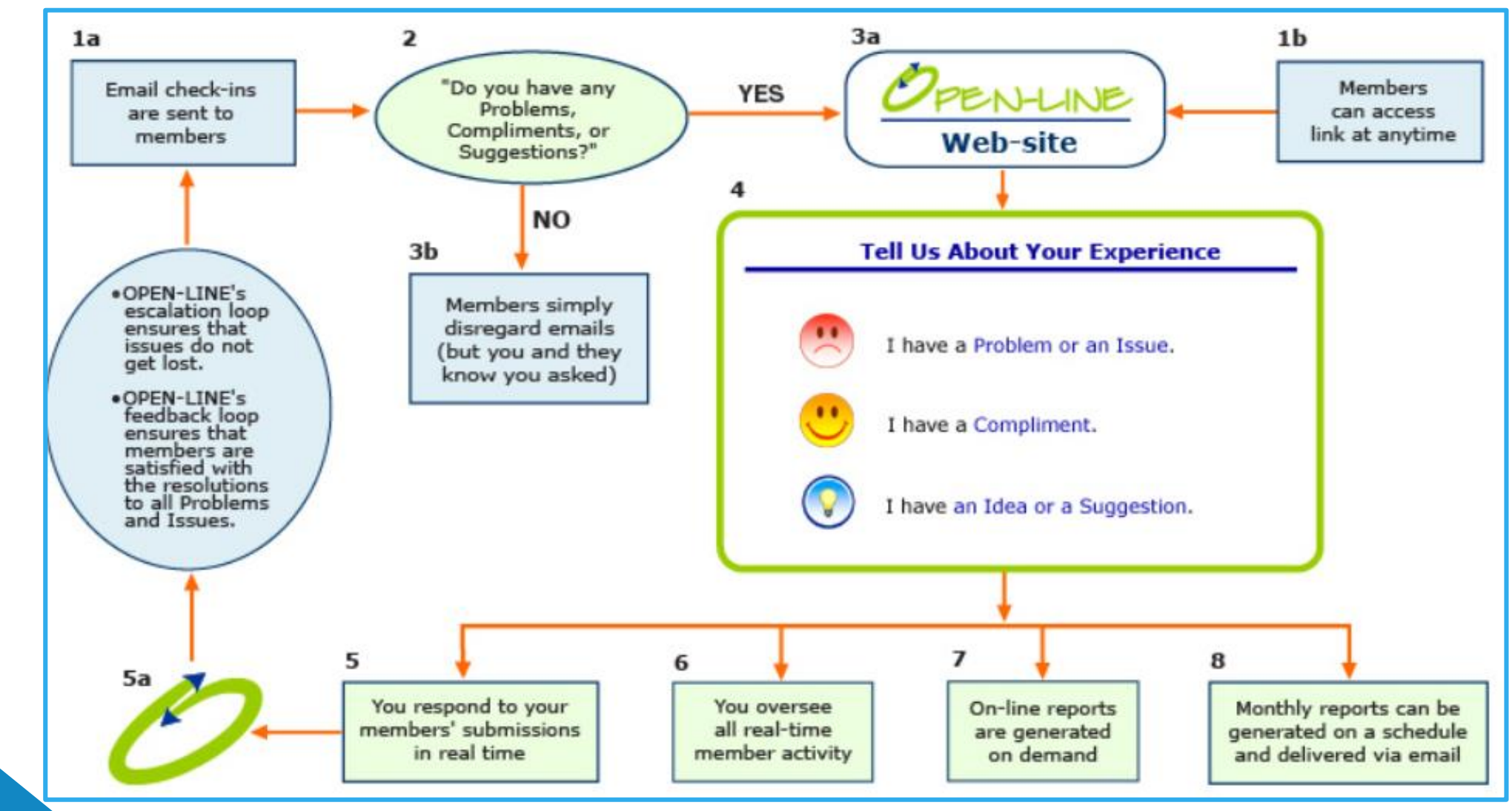

**2** US Patent 7698162

#### **Sent to Your Members: Check-in Email**

**From: Your YMCA To: member@acme.com**

**Cc:** 

**Subject: OPEN-LINE Check-in from the Your YMCA.**

Dear {first name},

Greetings from all of us at Your YMCA!

We want to make sure you had --and continue to have -- a great experience with our facility, programs, and member services.

#### **Is everything to your satisfaction?**

Please click on an icon below to let us know about what we're doing right (Compliment), what you wish was different (Suggestion), or if you have a concern (Problem). Every comment is valuable and contributes to the betterment of your Y.

It's easy and fast to use....and we're listening!

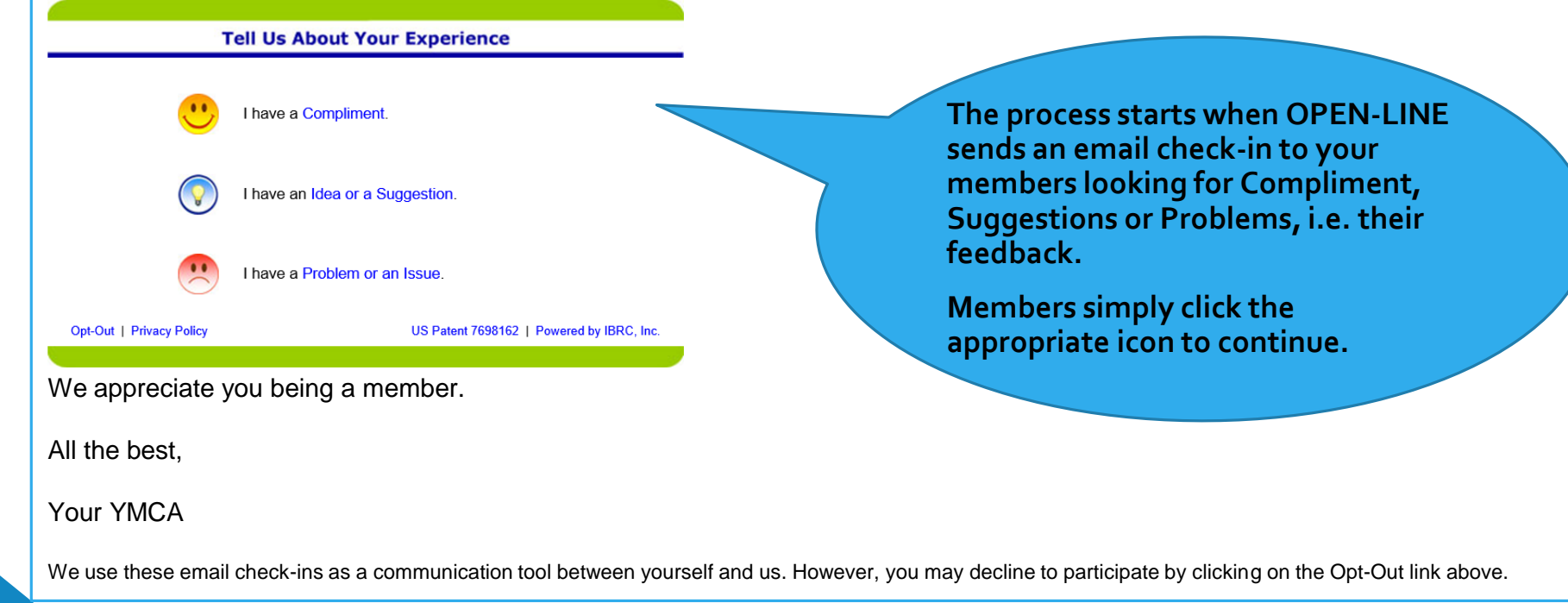

### **After a Check-in Icon is Clicked, the Ticket Entry Page Displays**

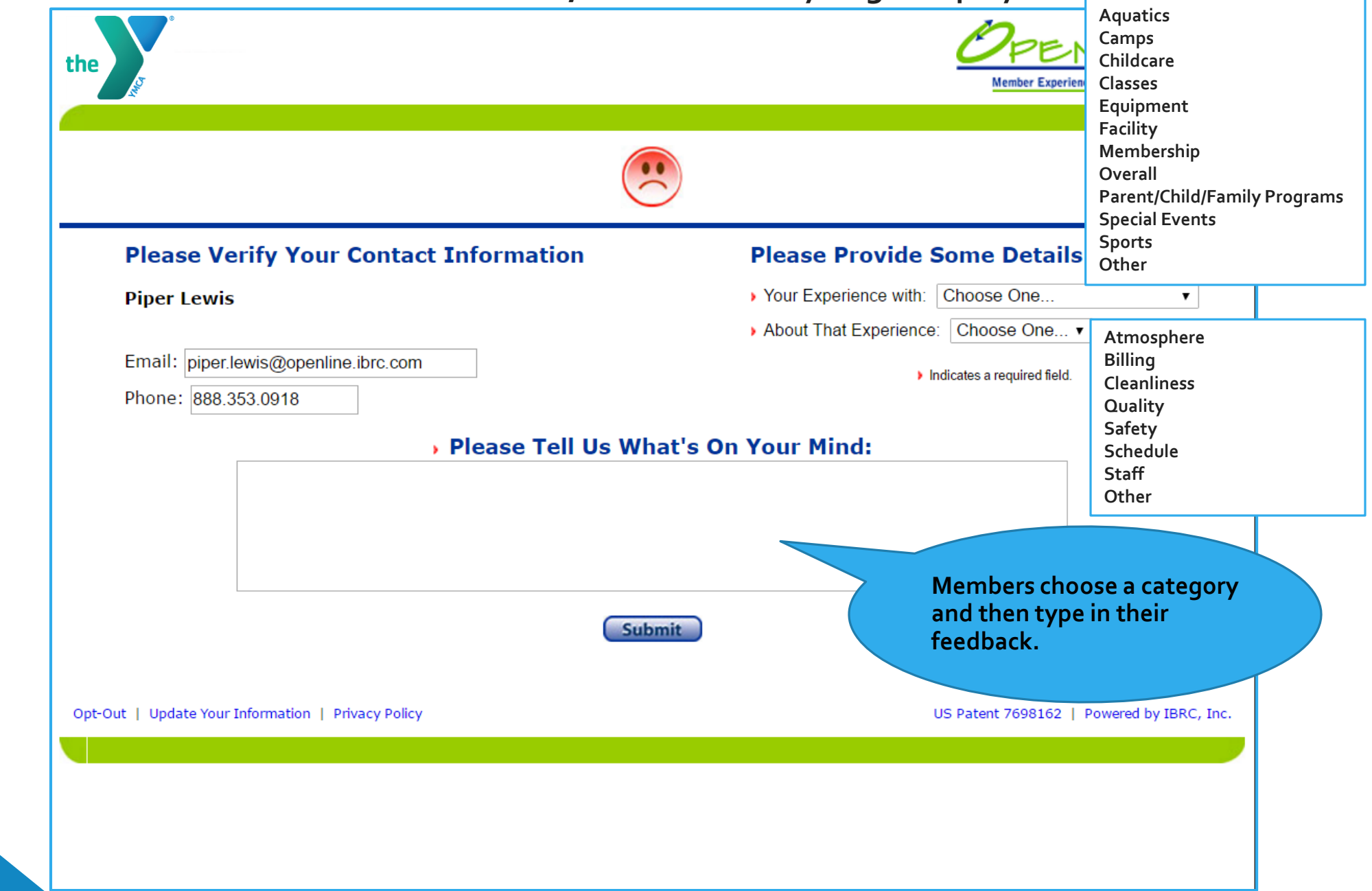

#### **After the Submit Button is Clicked, the Thank-you Page Displays**

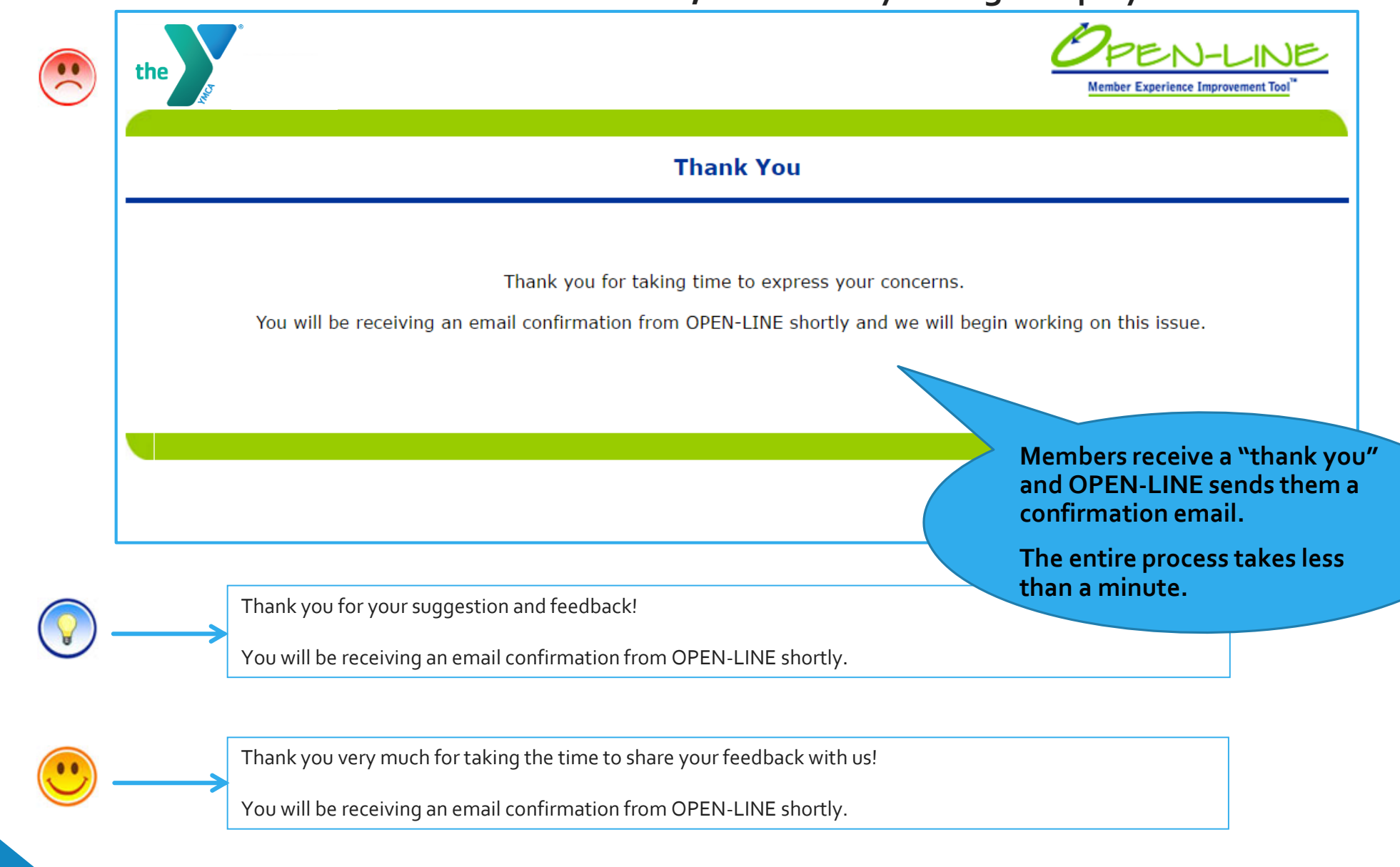

### **View All of the Tickets on One Page**

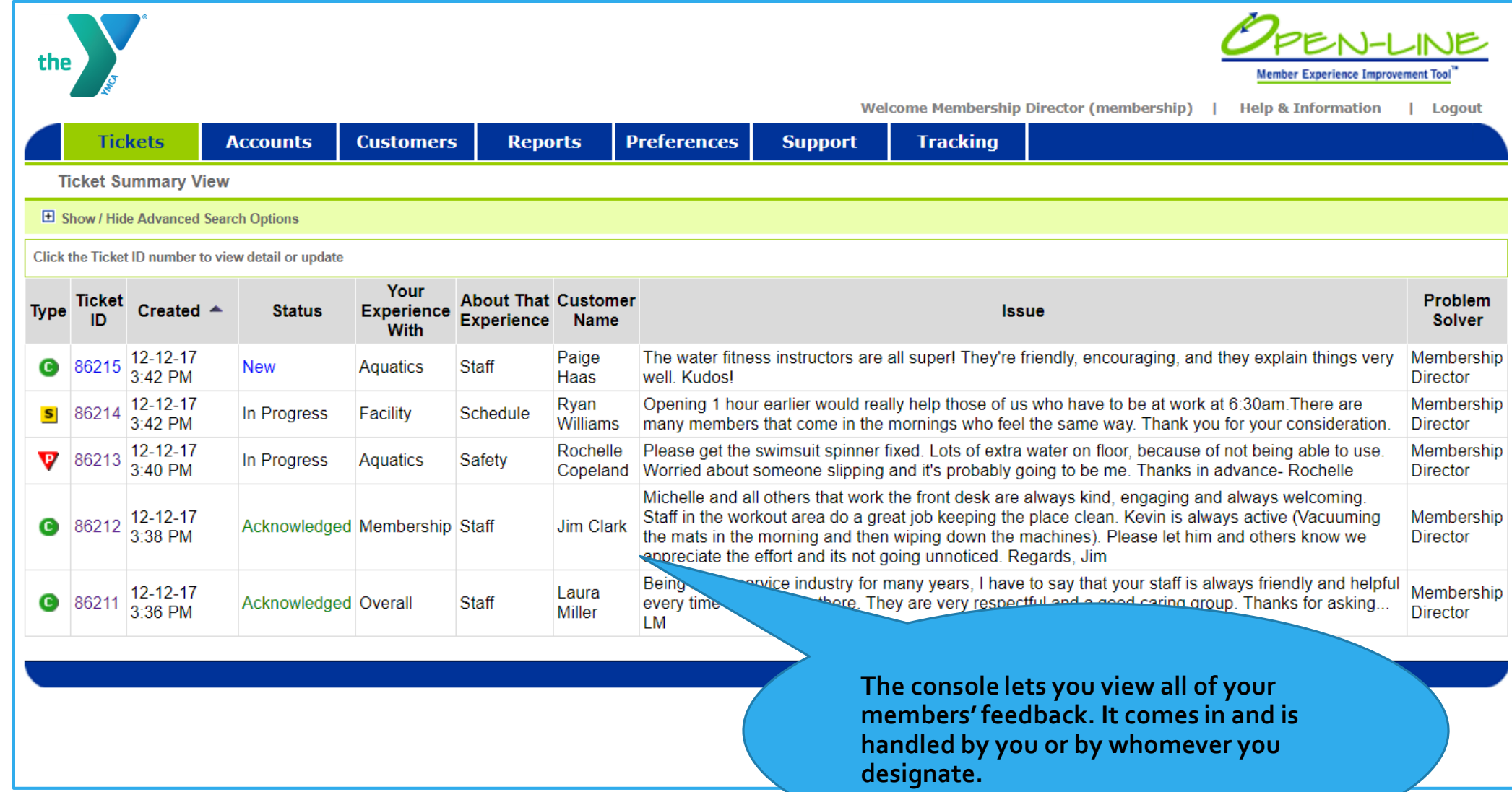

#### **View Individual Tickets for Status Updates & Responses**

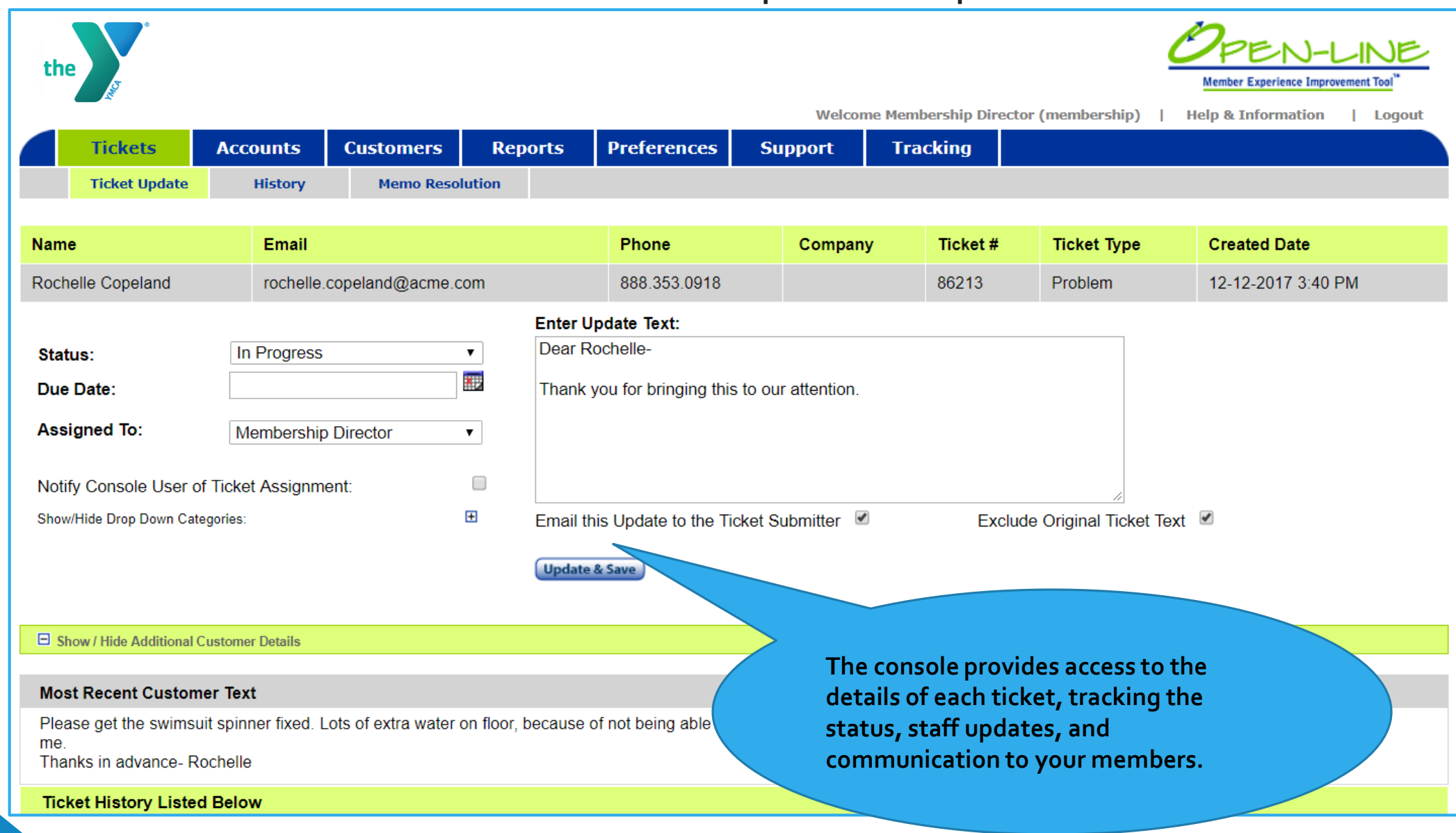

#### **Analytics: Real-Time Reports at Your Fingertips**

#### **OPEN-LINE reporting allows you to step-back, review and drill-down into your members' experience.**

- A report library of 20 on-line reports
	- Featuring drill-down functionality
- Create and run your own Ad Hoc reports
- Export reports to share with staff and board members

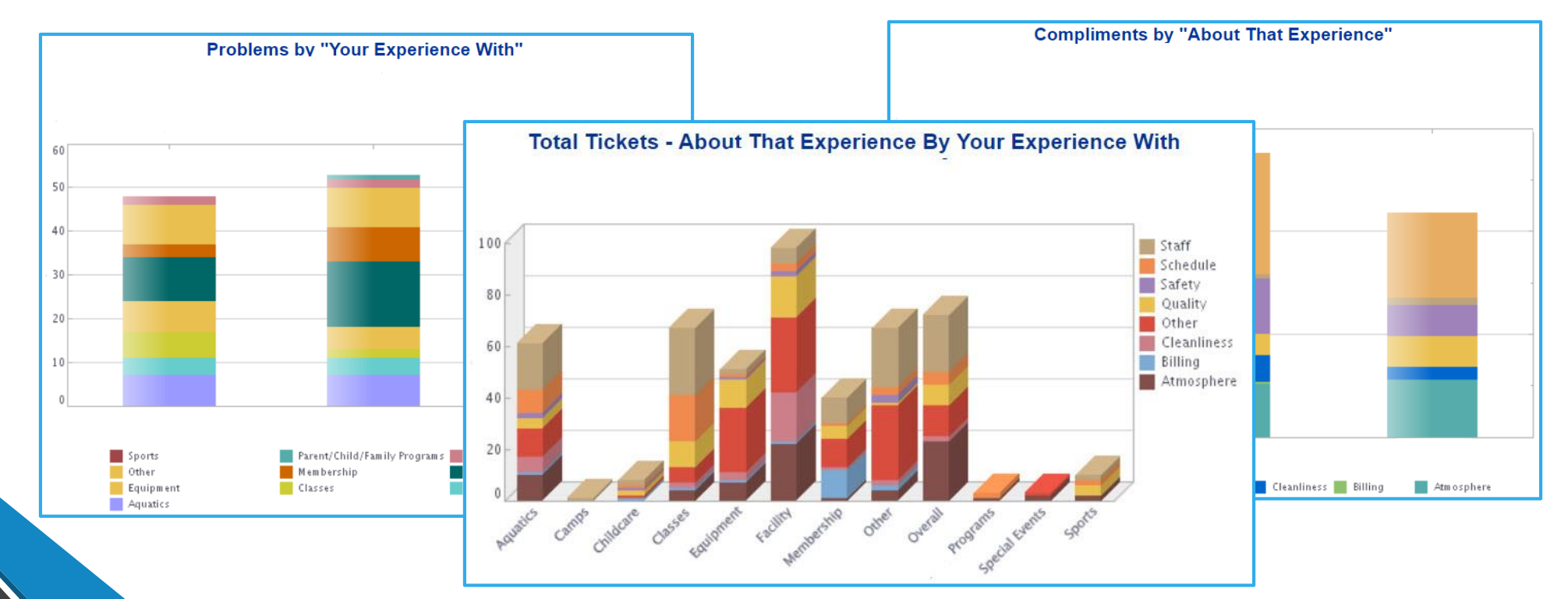

## Your OPEN-LINE Contact

**Call or email me and let's discuss your YMCA's particular needs and how OPEN-LINE can help you build stronger relationships with your members.**

**Troy Taylor Independent Sales Agent IBRC, Inc. troy.taylor@ibrc.com 805.368.0118**